# Lecture 14: Transactions in SQL

Wednesday, February 8, 2006

1

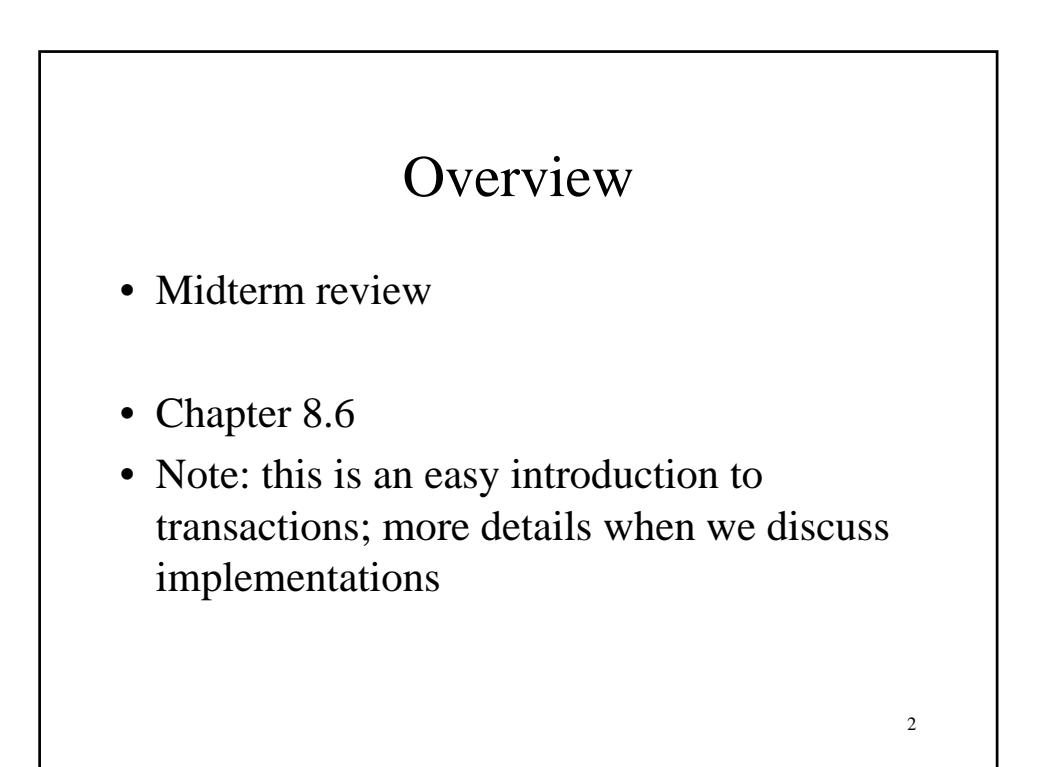

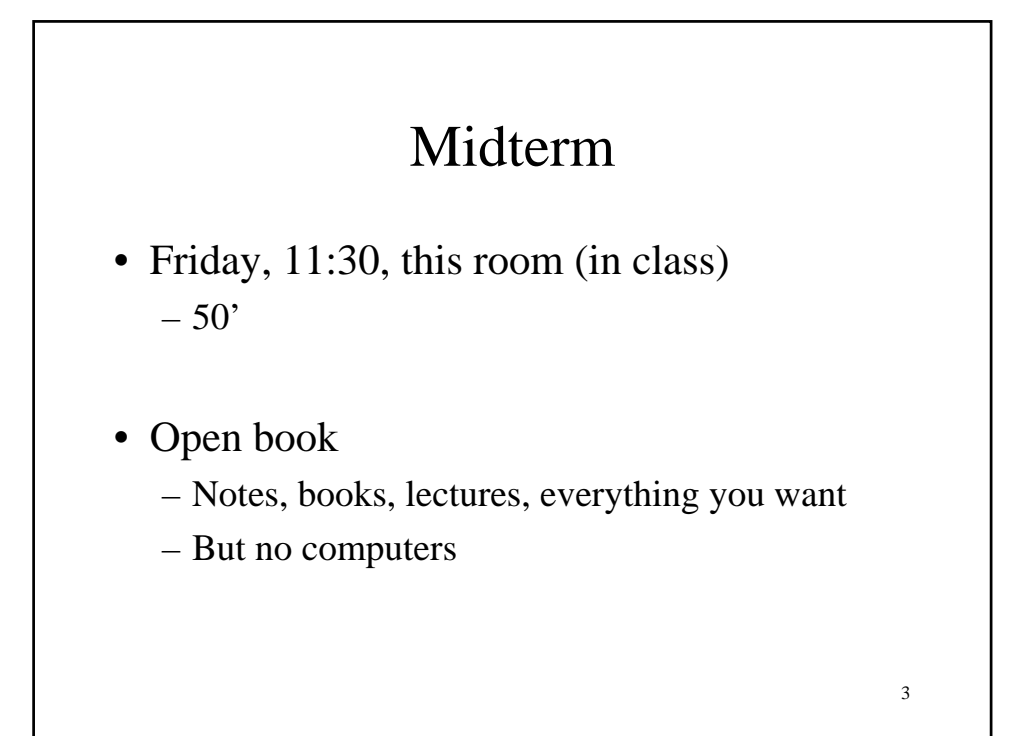

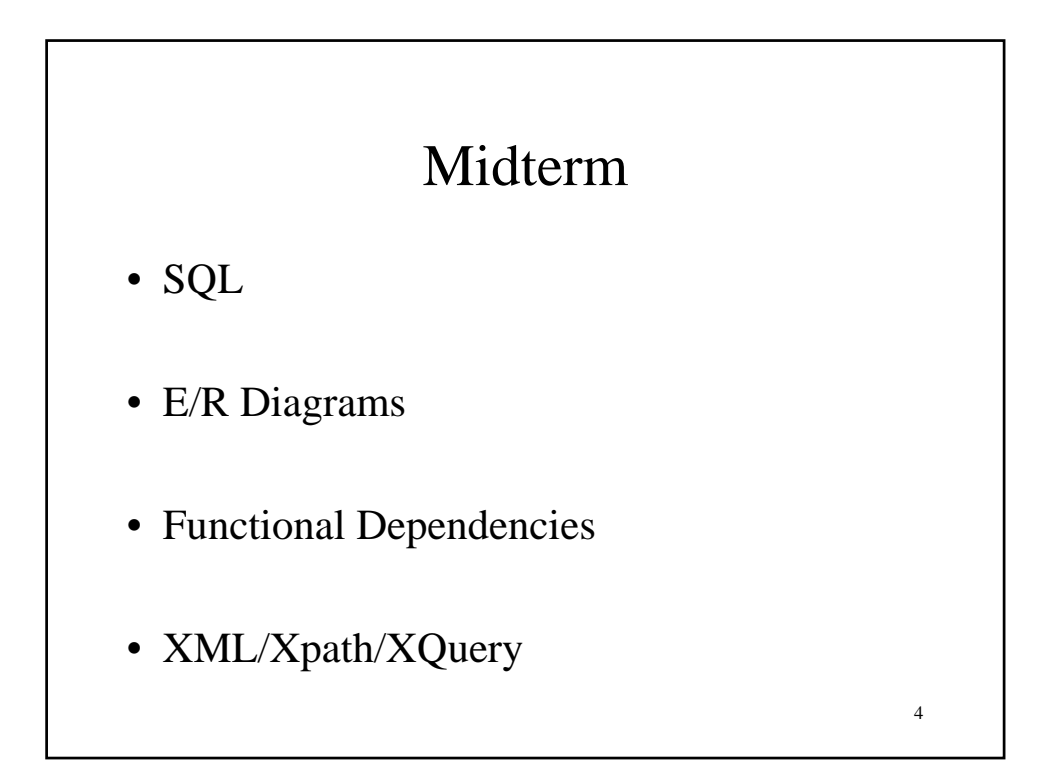

## SQL

- Know the basics: SFW, GROUP-BY, HAVING…
- When are two queries equivalent ?
	- Eliminating subqueries
	- Eliminating joins
	- Be aware of duplicates
- Insert/delete, especially more than one tuple

5

• Constraints in SQL

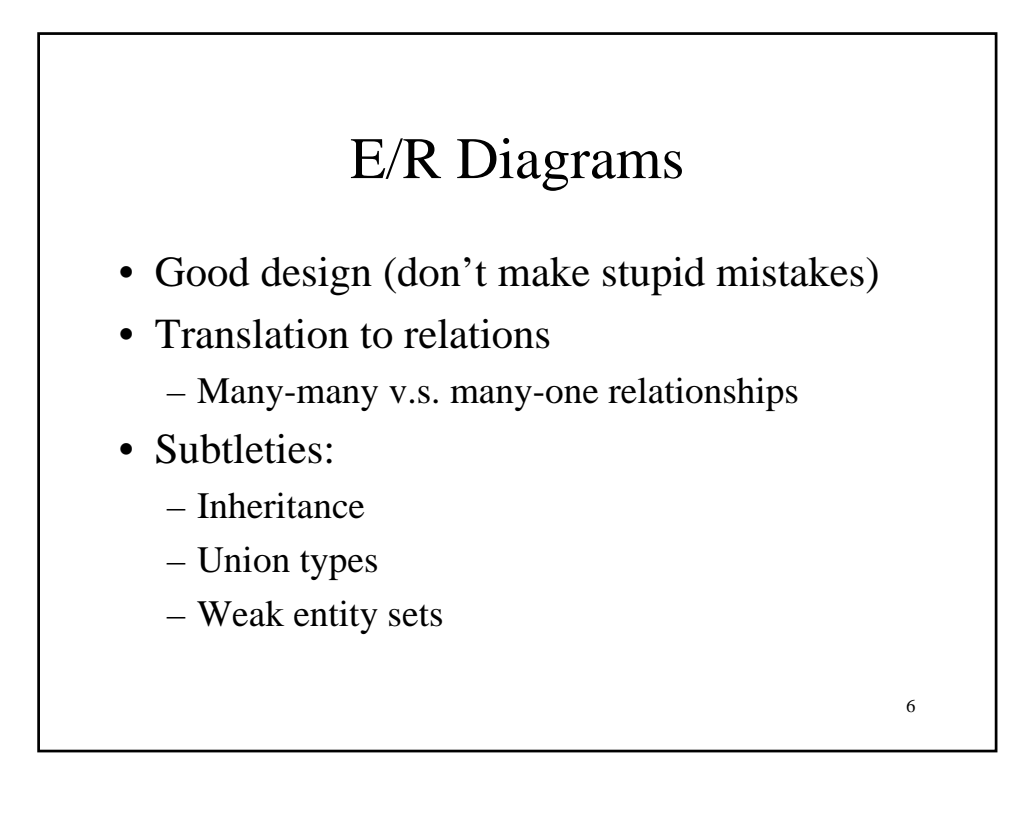

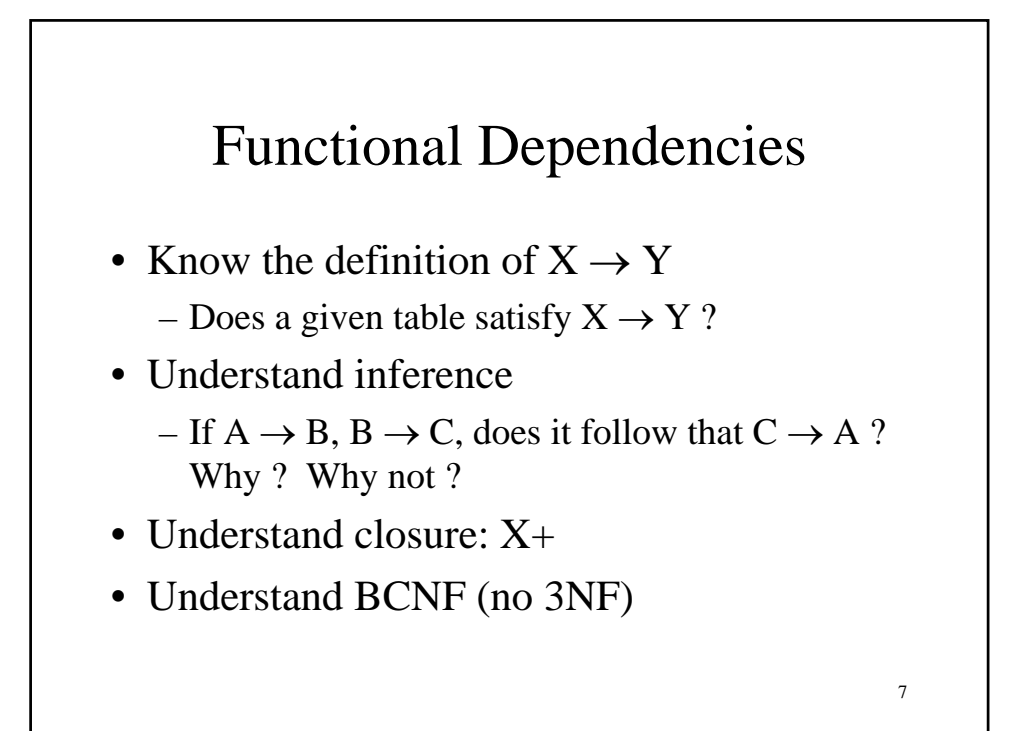

#### XML

- Basics in XPath and Xquery
- In what sense is XML "semistructured"?

8

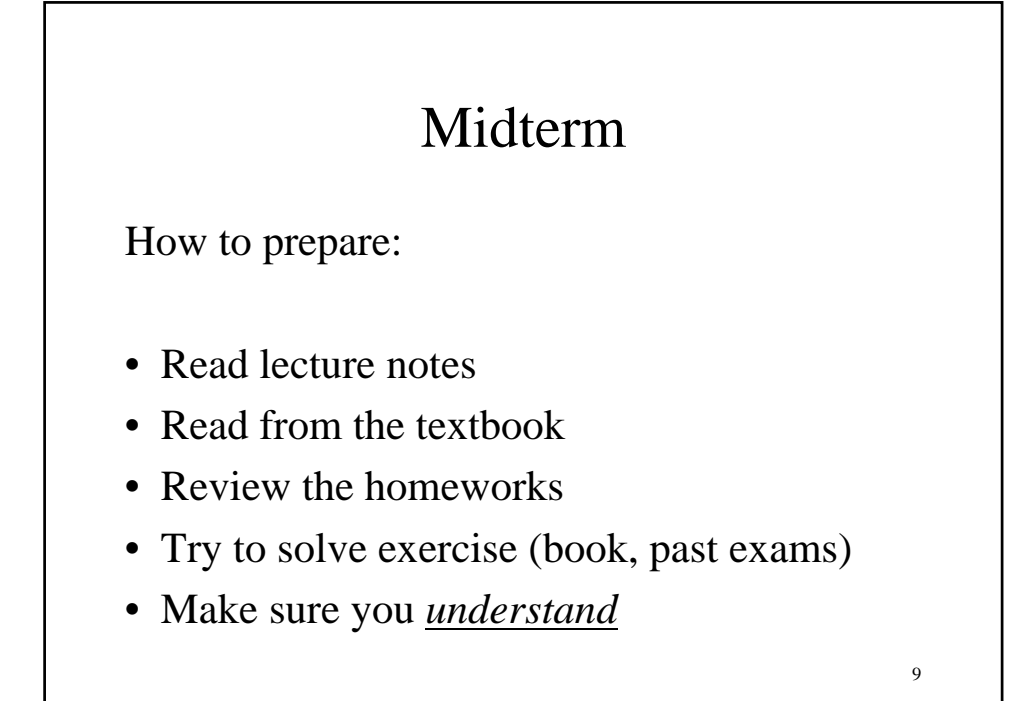

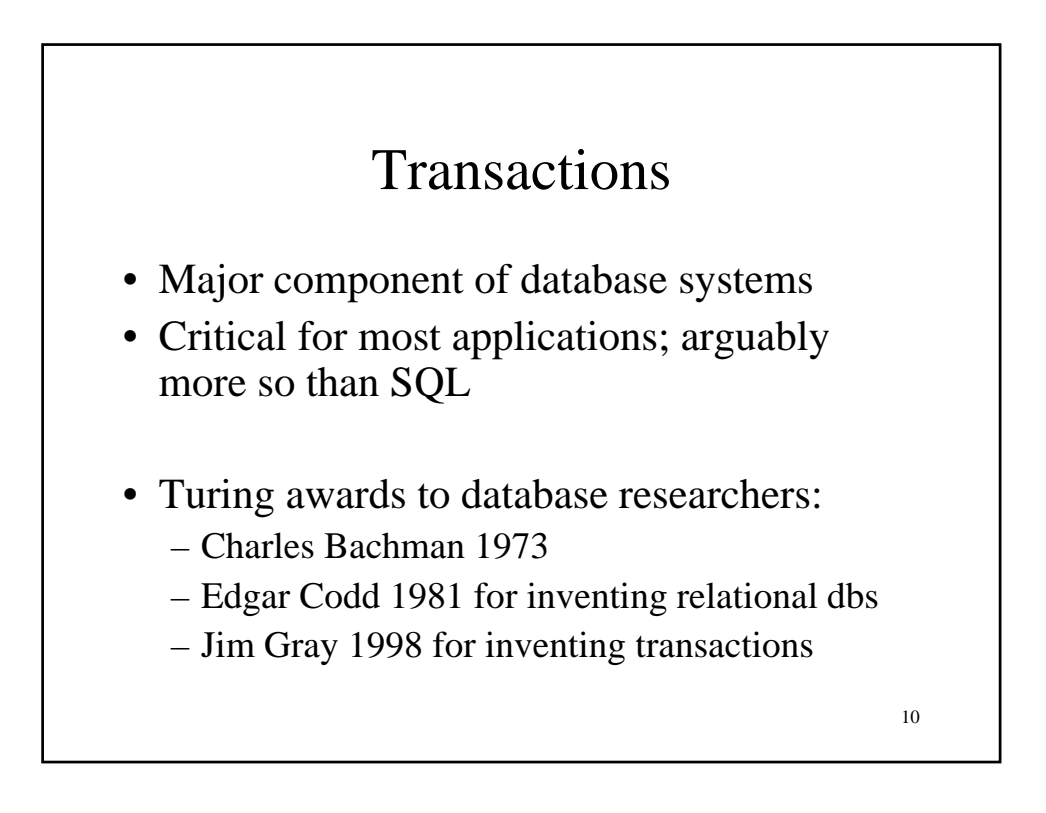

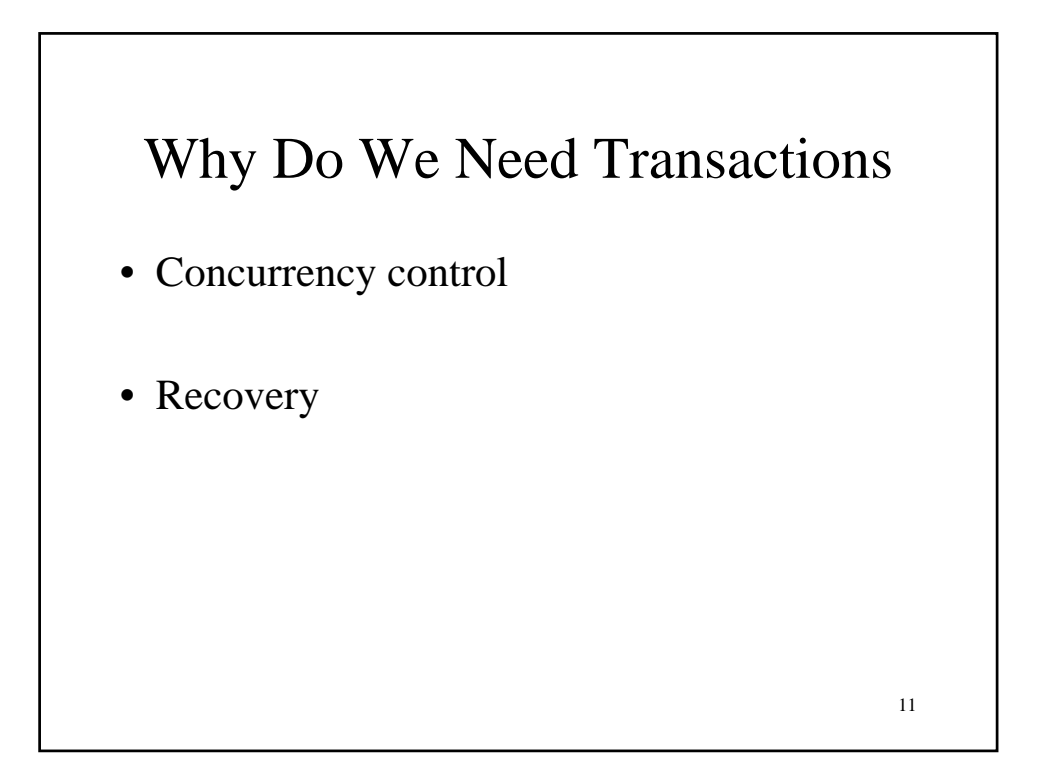

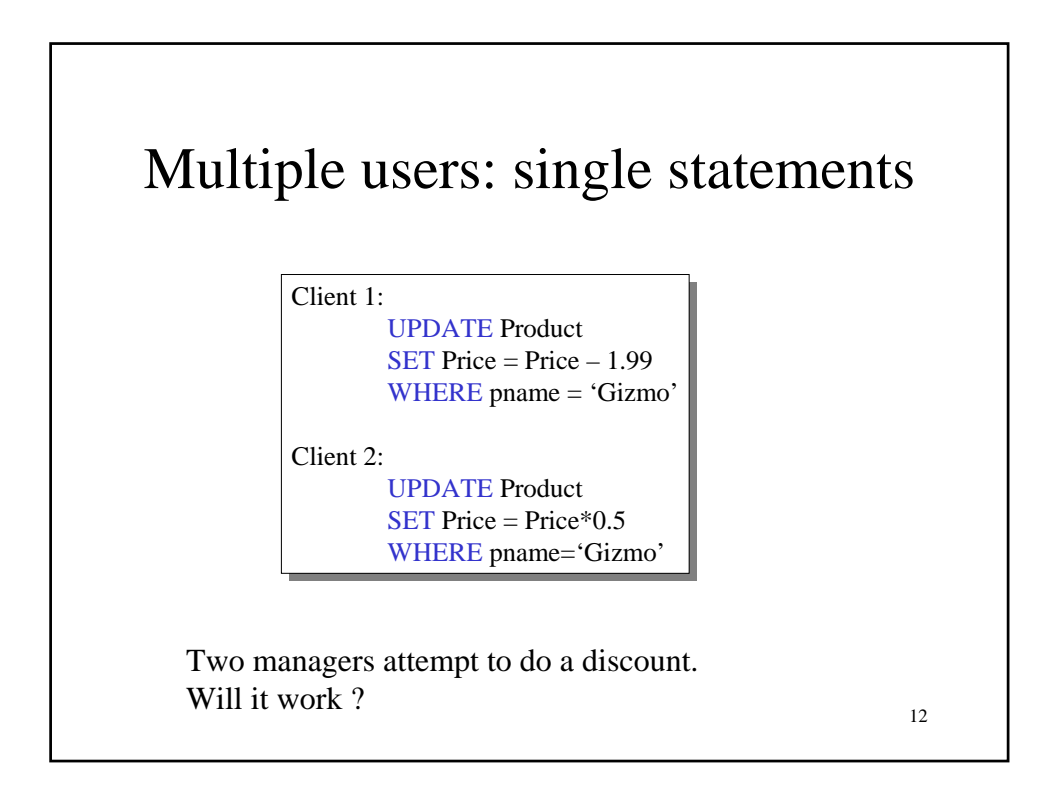

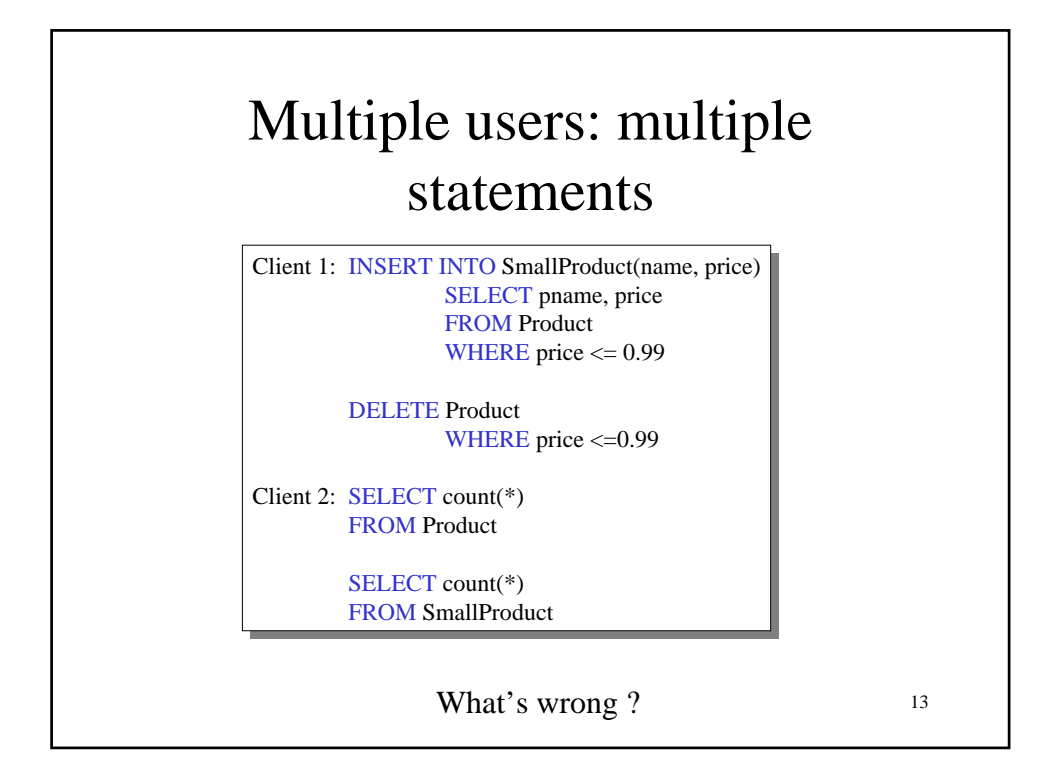

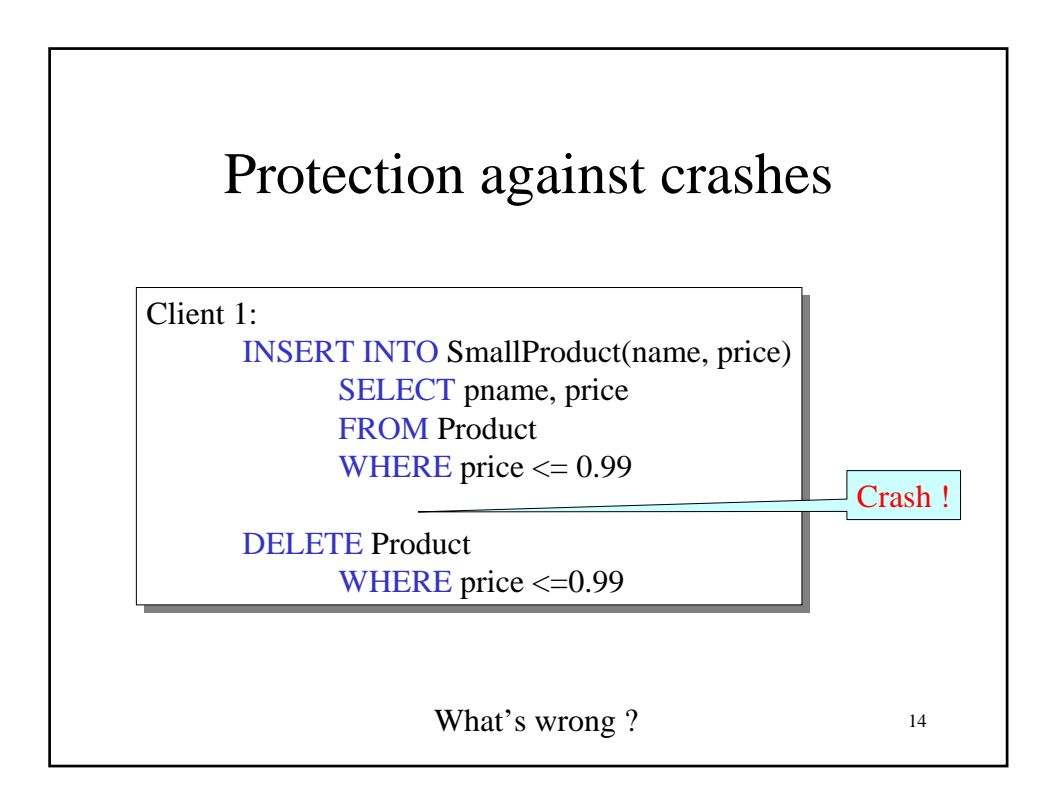

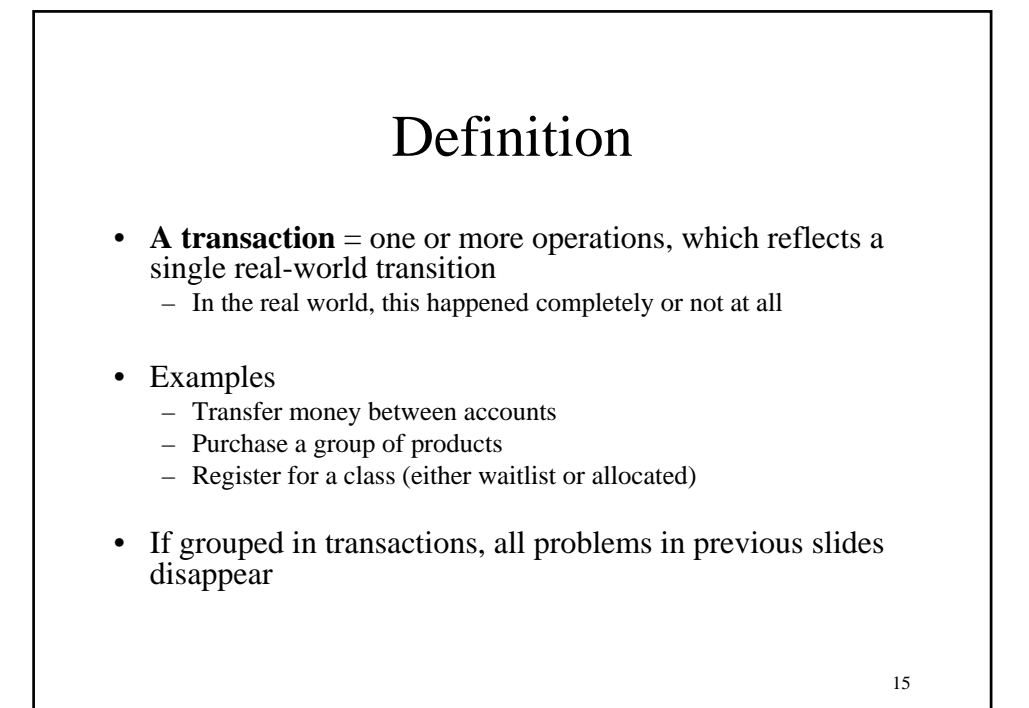

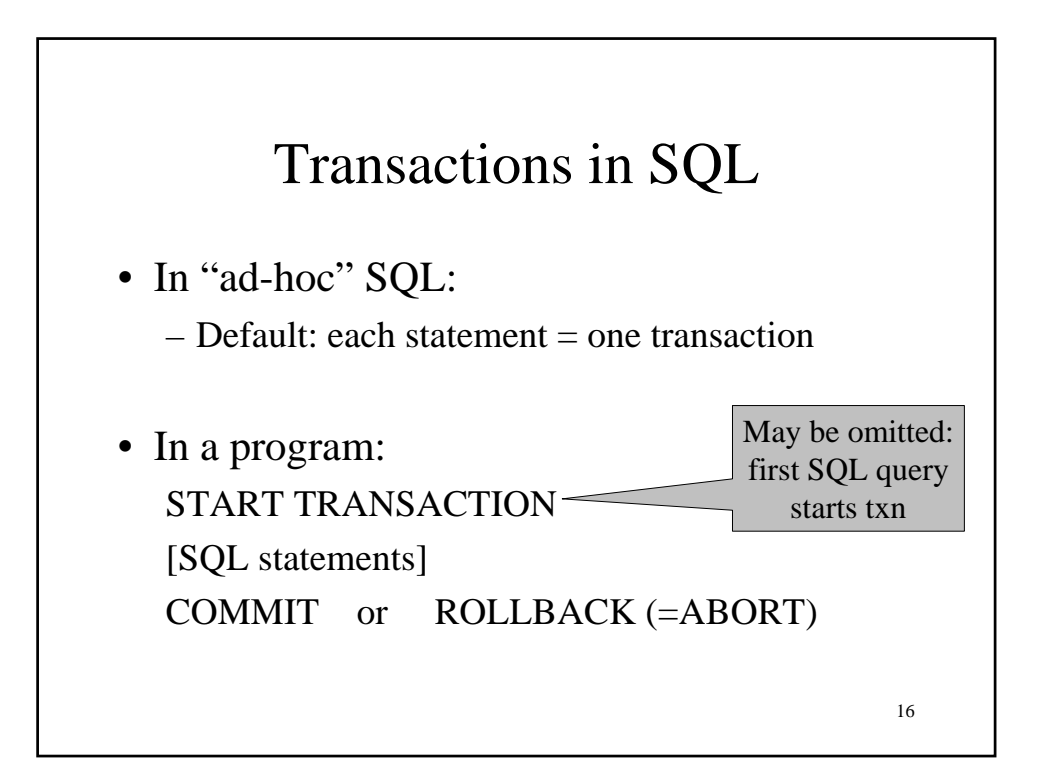

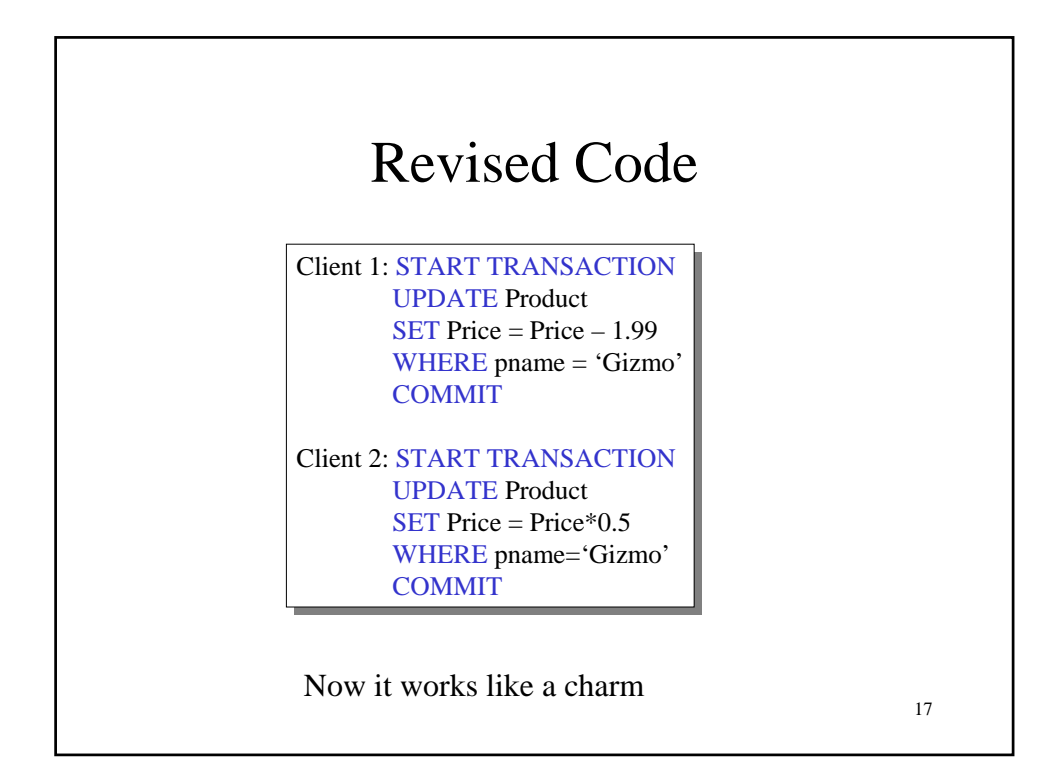

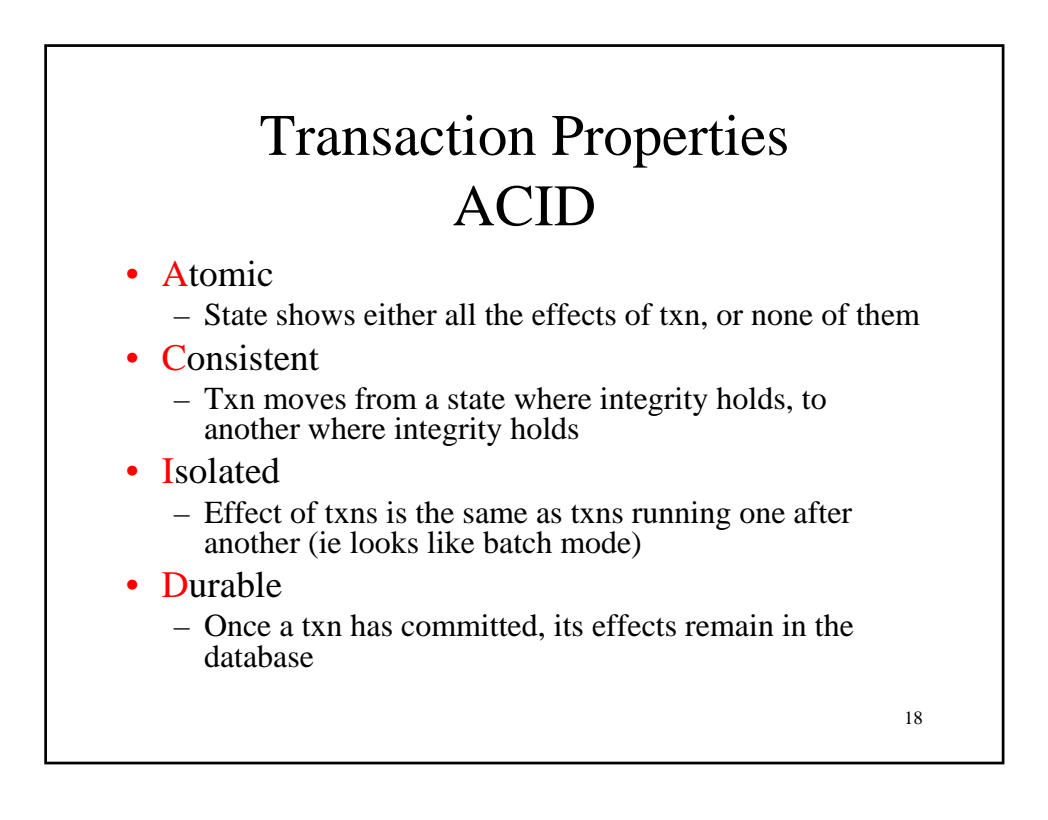

## ACID: Atomicity

- Two possible outcomes for a transaction
	- It *commits*: all the changes are made
	- It *aborts*: no changes are made
- That is, transaction's activities are all or nothing

ACID: Consistency • The state of the tables is restricted by integrity constraints

- Account number is unique
- Stock amount can't be negative
- Sum of *debits* and of *credits* is 0
- Constraints may be explicit or implicit
- How consistency is achieved:
	- Programmer makes sure a txn takes a consistent state to a consistent state
	- The system makes sure that the tnx is atomic

20

19

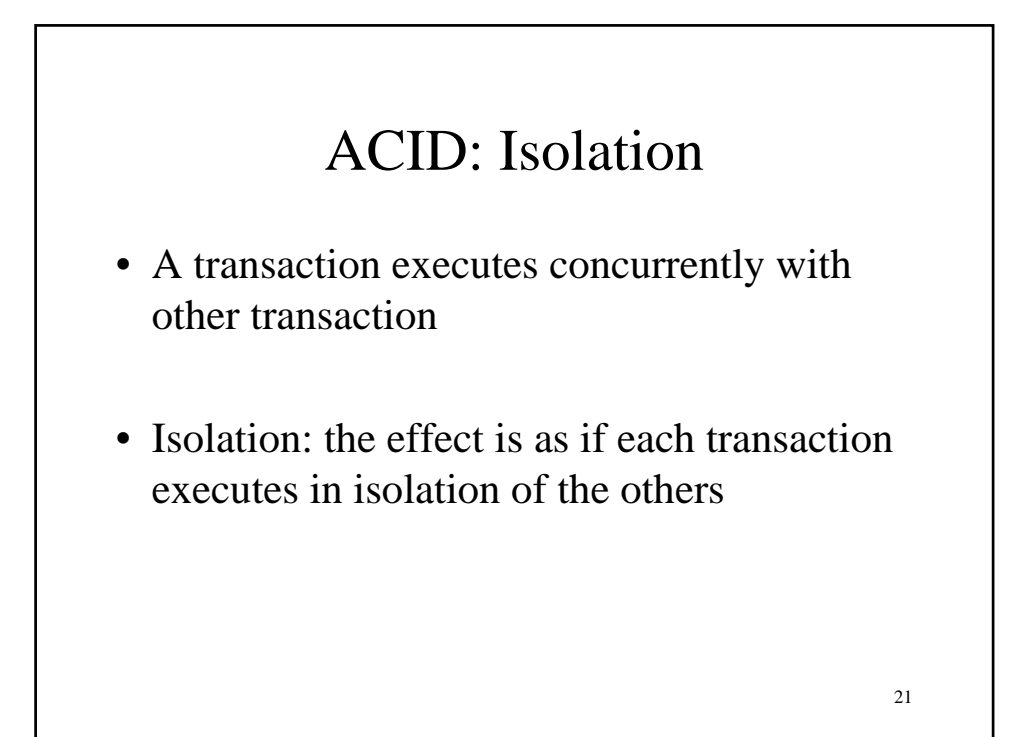

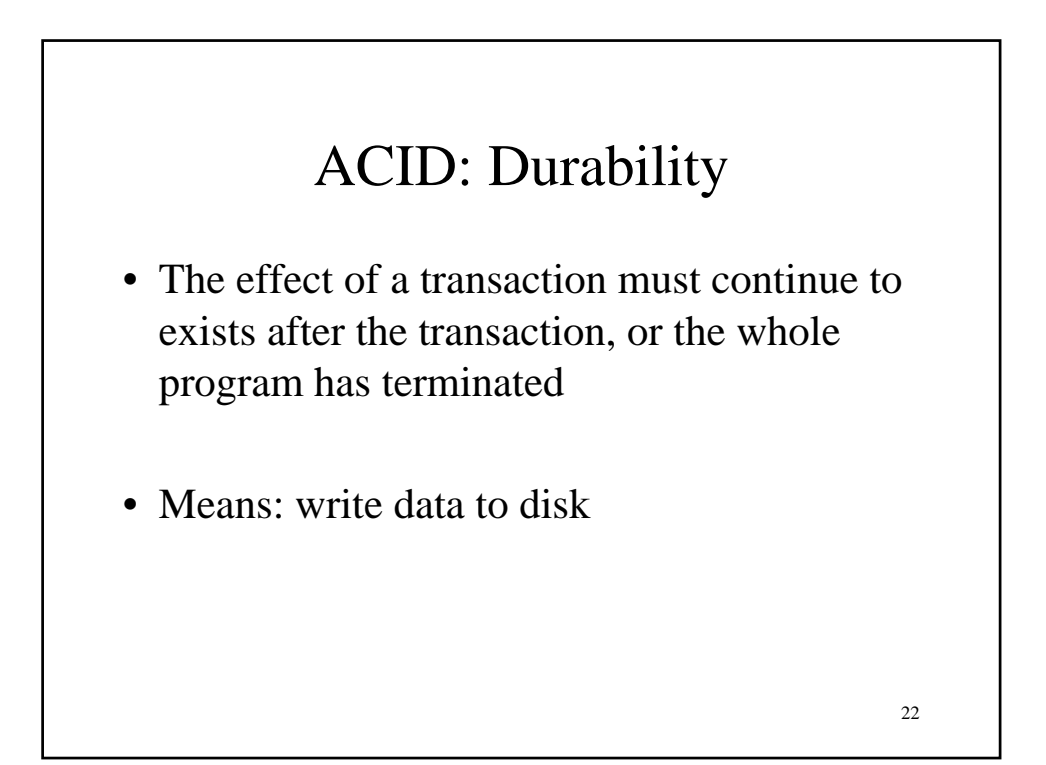

## ROLLBACK

- If the app gets to a place where it can't complete the transaction successfully, it can execute ROLLBACK
- This causes the system to "abort" the transaction
	- The database returns to the state without any of the previous changes made by activity of the transaction

23

24 Reasons for Rollback • User changes their mind ("ctl-C"/cancel) • Explicit in program, when app program finds a problem – e.g. when qty on hand < qty being sold • System-initiated abort – System crash – Housekeeping • e.g. due to timeouts

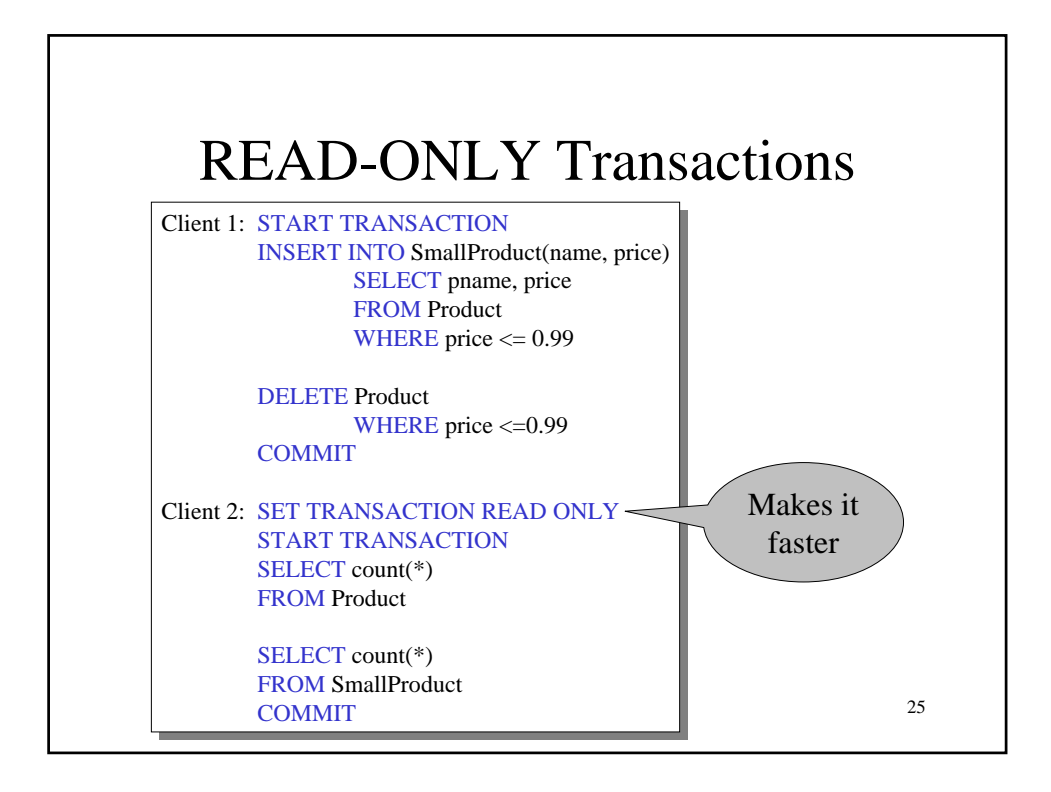

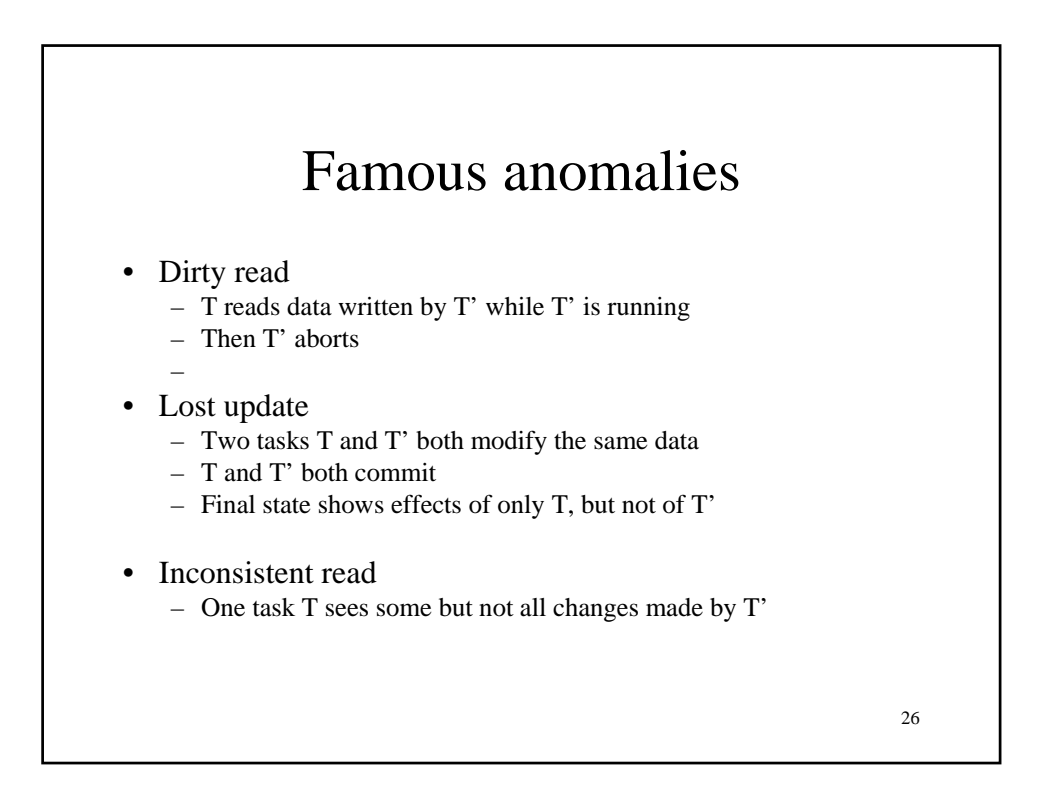

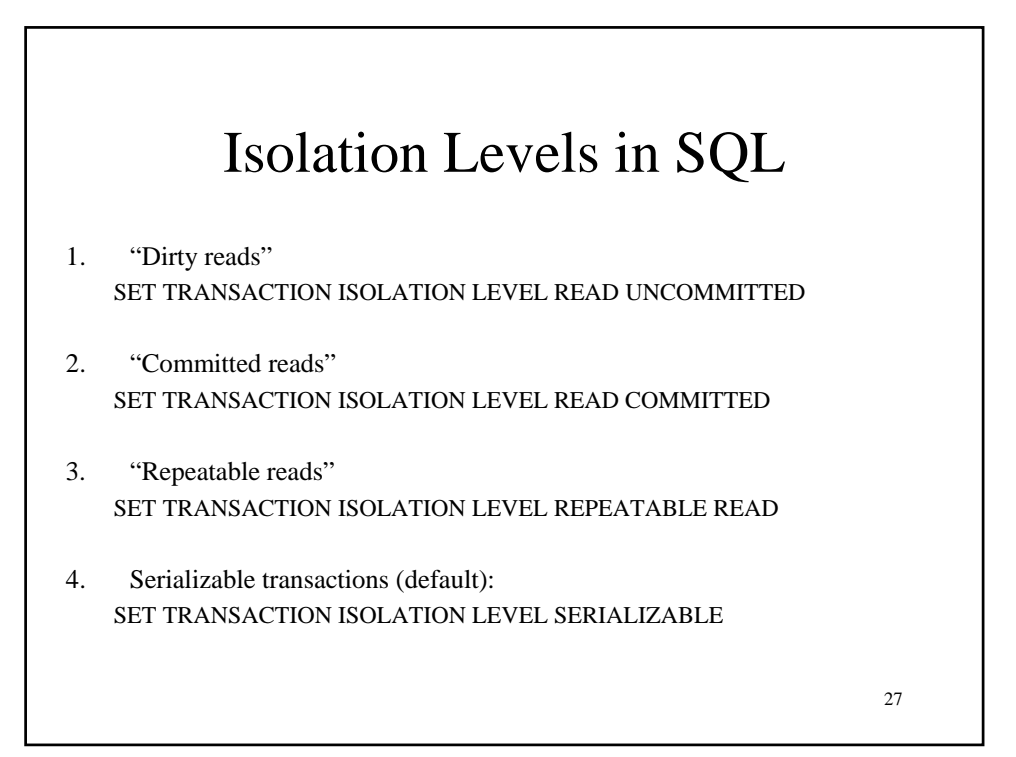

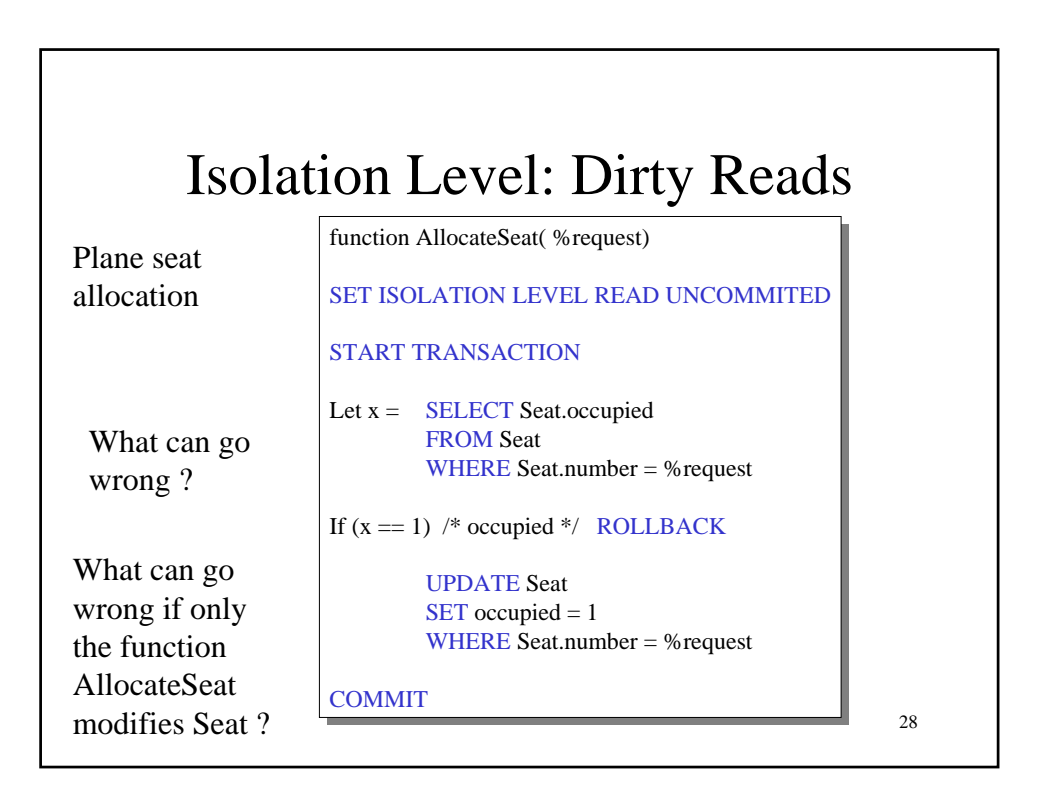

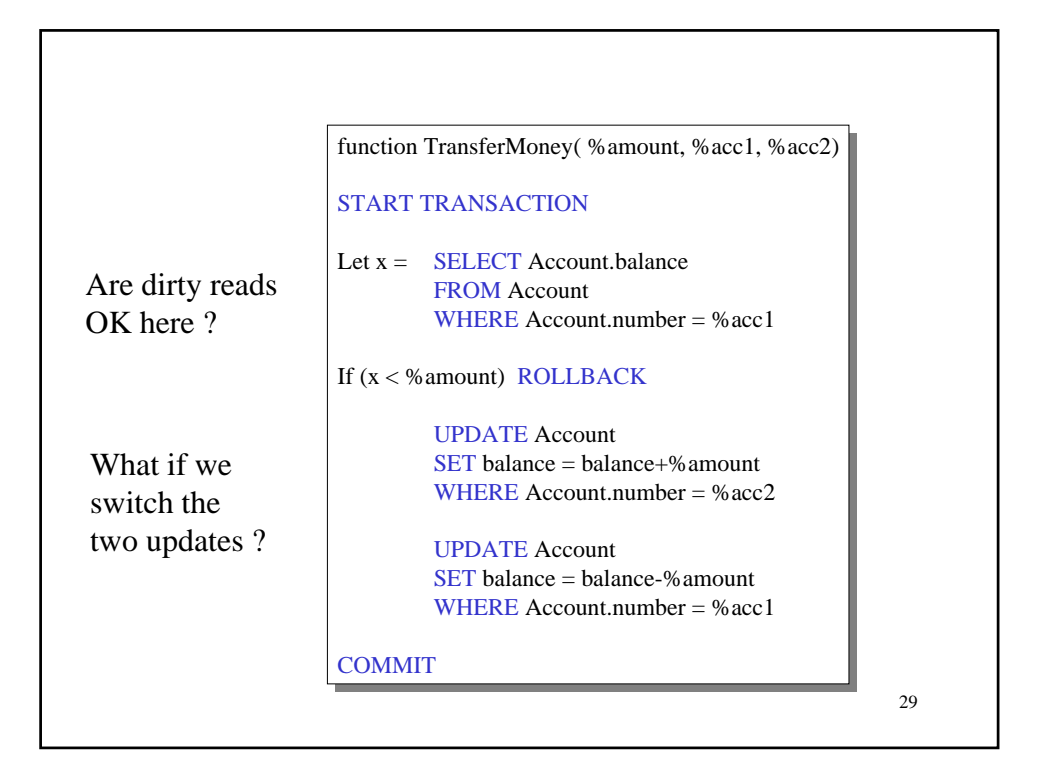

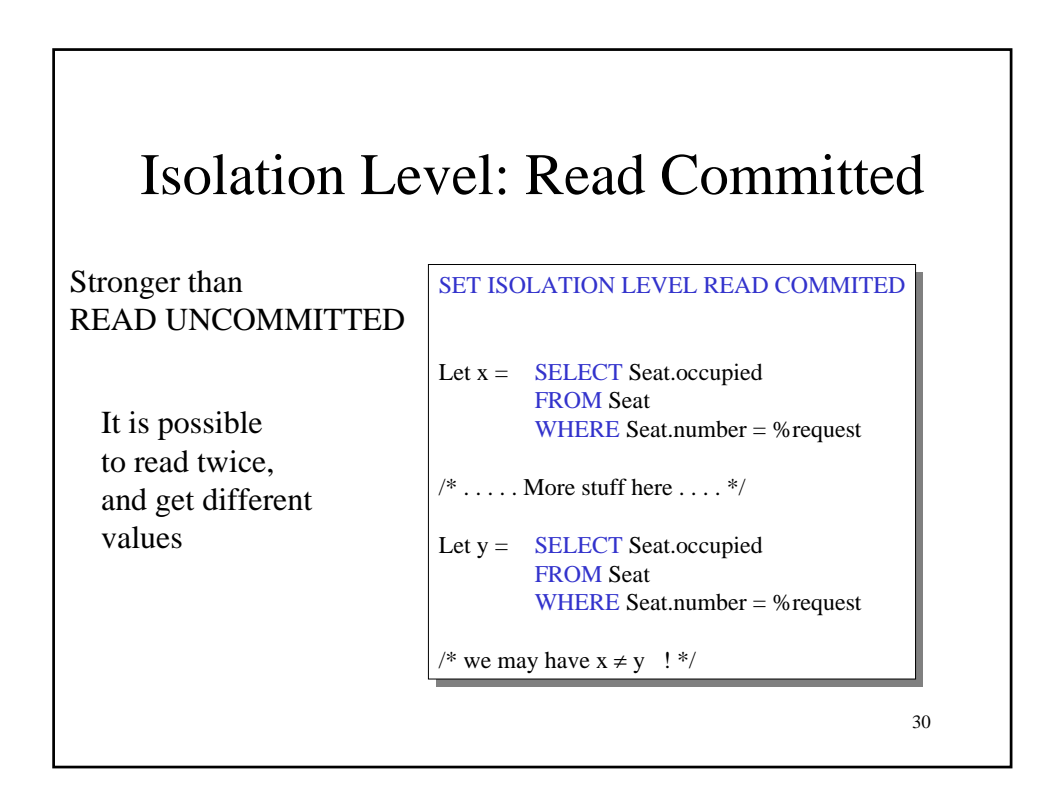

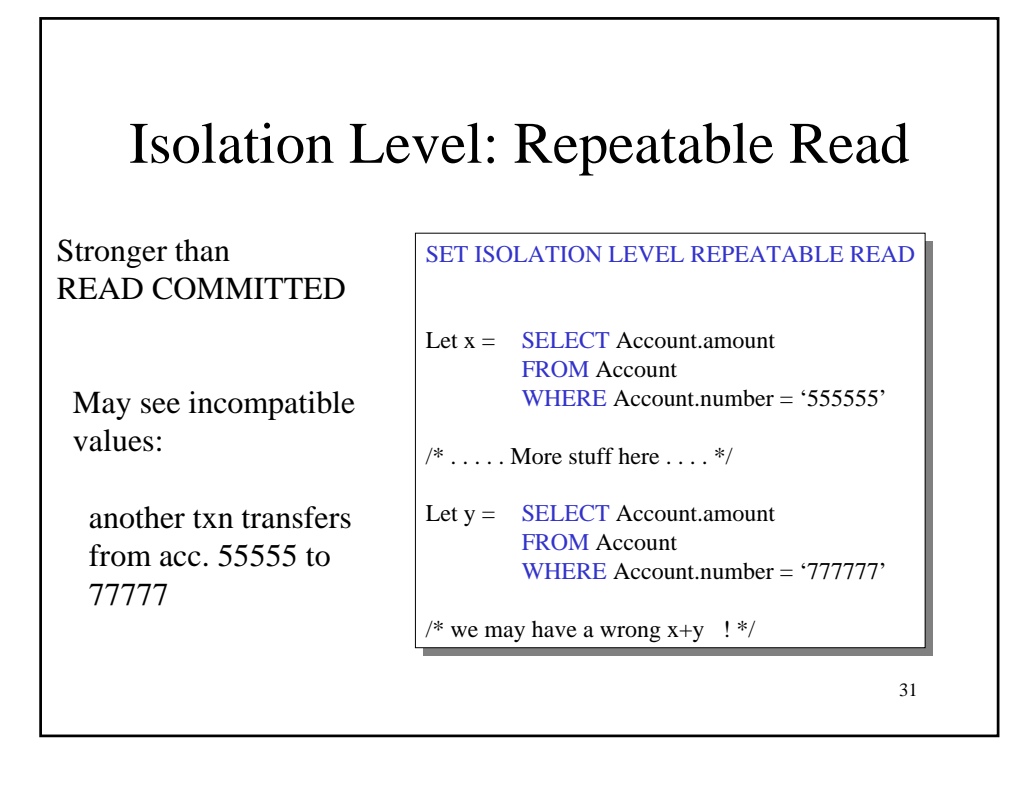

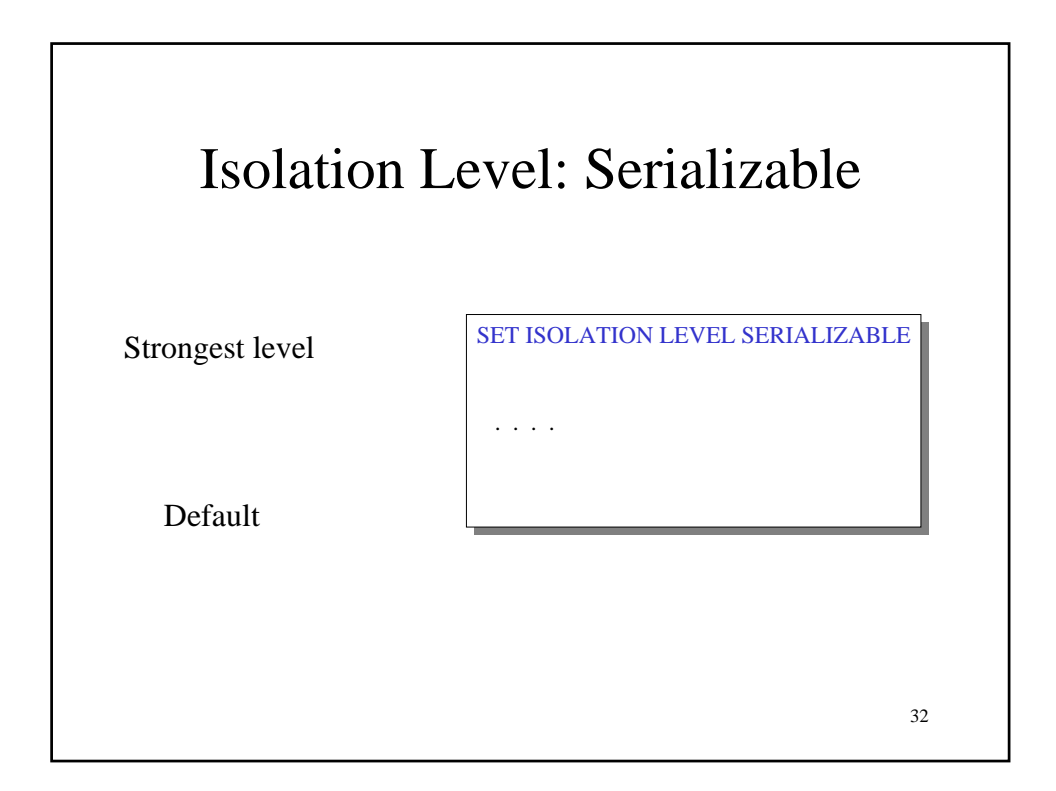